## SAP ABAP table /BEV1/RPTAT {Text Table for YCDTA - Route Category}

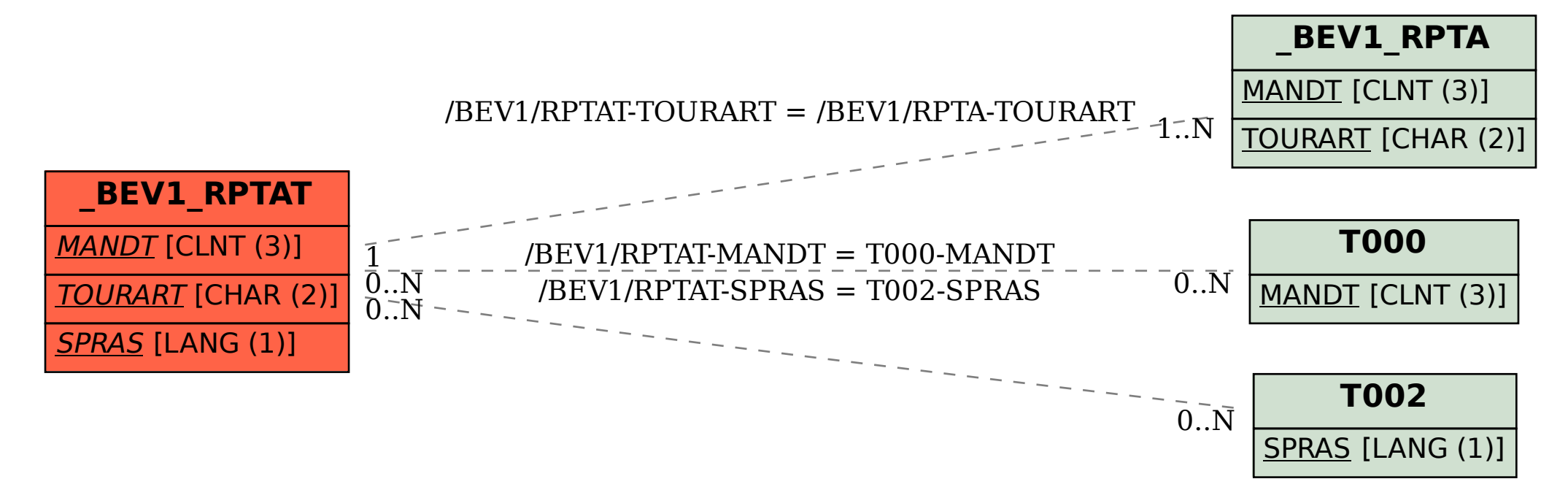